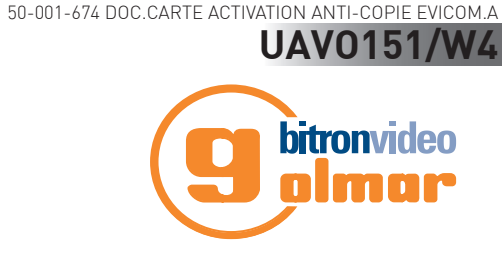

**BADGE ANTI-COPIE** 

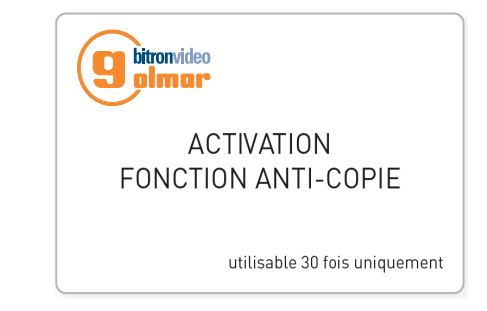

**La carte anti-copie a pour but d'activer la fonction anti-copie d'une centrale pour sécuriser l'accès à vos locaux. Elle interdit l'accès aux badges copiés et à leurs clones.**

**Celle-ci dispose de 30 activations.**

# **VERSION DE CENTRALE MINIMUM REQUISE POUR GÉRER L'ANTI-COPIE**

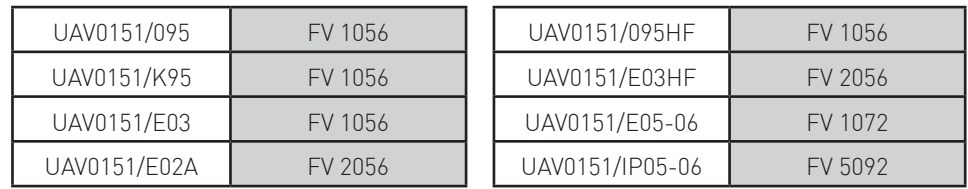

bitronvideo

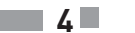

bitronvideo

lmm

g

#### **ACTIVATION**

!

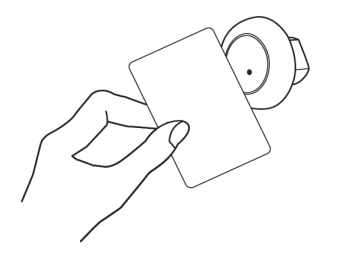

Présenter la carte devant un des lecteurs d'une centrale pour activer l'anti-copie.

L'activation sera confirmée par 10 clignotements verts de la tête de lecture pendant 10 secondes

**NOTA :** 1 bip long supplémentaire sera émis si le lecteur dispose d'un buzzer intégré. S'il s'agit d'un lecteur connecté à une platine de rue, en plus des clignotements, le message « Detect copie ON » ou « Act. Blocage Badges copiés » sera affiché.

A chaque activation de la fonction anti-copie sur une centrale, le compteur sera décrémenté. Une fois le compteur à zéro, il ne vous sera plus possible d'activer cette fonction.

- Si on présente la carte anti-copie sur une centrale où la fonction est déjà activée, celle-ci ne sera pas décrémentée.

- En cas de passage d'une carte anti-copie ayant un compteur à zéro devant un lecteur, celui-ci passera au rouge fixe pendant 3 secondes.

- S'il s'agit d'un lecteur connecté à une platine, affichage du message « Compteur à zéro » en plus de voyant rouge fixe.

## **VÉRIFICATION DU NOMBRE D'ACTIVATIONS RESTANT**

### **Pour connaître le nombre d'activations restant sur une carte, je me connecte à bsoftweb, je pose la carte sur l'encodeur :**

Une ligne apparait en bas de page m'indiquant le nombre d'activations restant :

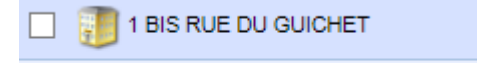

Clé détectée sur l'encodeur :

Clé d'activation de contrôle de doublon : 31

**2 3**

**Attention pour pouvoir vérifier le nombre d'activations restant, il faut obligatoiremet la version d'active X 3.6.0.0.**

bitronvideo

#### **FONCTIONNEMENT**

A la détection d'une copie, le lecteur va clignoter 6 fois vert pendant 3 secondes puis passer au rouge fixe pendant 3 sec

**NOTA :** Un bip long puis 3 bips courts seront émis si le lecteur dispose d'un buzzer intégré. S'il s'agit d'un lecteur connecté à une platine de rue, en plus des clignotements, l'affichage « Badge copié » sera affiché.

### **ALERTES BSOFTWEB**

Pour permettre la détection des copies de badges avec Bsoftweb, il vous faut impérativement mettre à jour votre encodeur en FV1353 minimum.

Lors de l'encodage d'un badge qui a été copié, un pop-up s'affiche à l'écran :

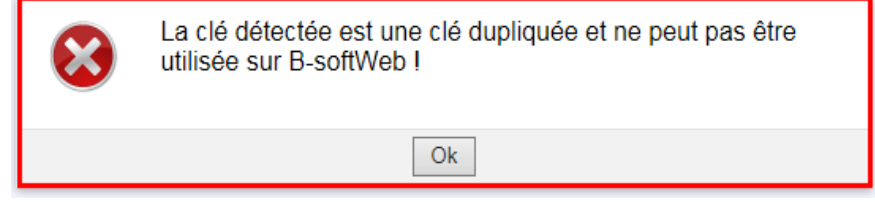

Lors de la pose d'un badge copié sur l'encodeur, un message s'affiche en bas de page :

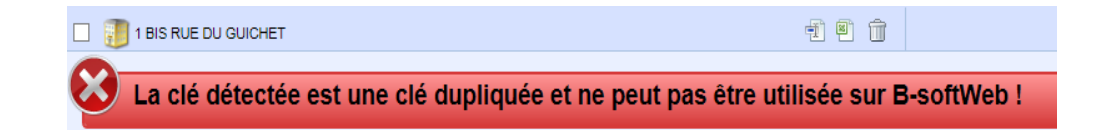

**Attention: L'utilisation de cette fonction suppose une information dans le règlement de copropriété.**

hitronvideo